## **Autocad 2016 Keygen Xforce Mediafire**

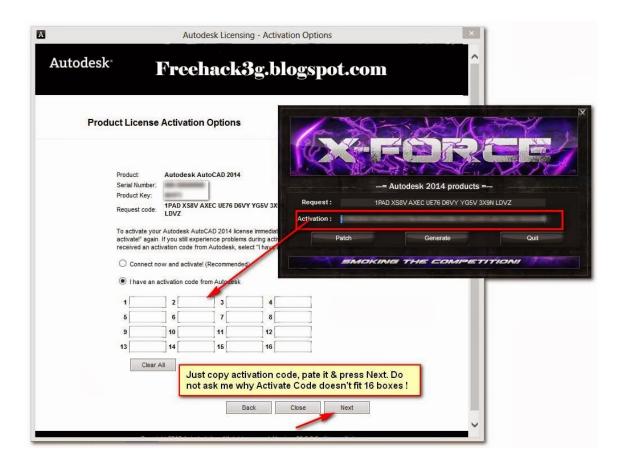

DOWNLOAD: https://tinurli.com/2iv9rl

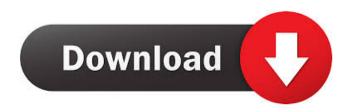

exe.Step 6: Click on "Save", you can skip this step.Step 7: You will see the result in the main screen. You can restart your computer or not. \*\*Important:\*\*We need to see the result: The Mem Patch was successfully installed.Step 8: Finally, You will see the interface is very similar to MemTest86+, click "Start", and then you are ready to go. If you are still getting an error, click here for a tutorial on how to get the most out of the MemTest86+ application. Installing MemTest86+ to a USB flash drive is a

way to quickly and easily install MemTest86+ to multiple systems without installing it to each computer. MemTest86+ can also be installed to a USB flash drive by using a freeware application such as Smart Boot Manager. (This does not require a Windows operating system) Download the latest version of SMART BOOT MANAGER from the below link or any other site that says, "Latest Version:" Once MemTest86+ has been downloaded onto your USB flash drive, copy the files to your hard drive and then launch the installation to proceed. Step 7: Save the results and reboot your system. This completes the installation. The MemTest86+ Application is also called a "Memory Diagnostic Tool". It is a bootable application that can be used as a diagnostic tool to examine the memory in a computer. This can be run on any PC that has Windows Vista, Windows 7, Windows 8, Windows 8.1, Windows 10, or Windows Server 2008, Windows Server 2012, Windows Server 2016, or Windows Server 2019. It is a DOS application. The MemTest86+ Application allows the user to test the RAM in a computer by writing all kinds of tests to the RAM, copying the tests into the memory, and then running the tests. When the test has completed, the results of the tests are recorded. The MemTest86+ Application includes MemTest86+ with all the hardware and software drivers that are needed to test the memory. \*Note\*: If the only memory test available is MemTest86+, then MemTest86+ cannot be run. You must use another memory test program to test the memory. MemTest86+ is designed to be run as a diagnostic tool. It is not designed to run tests in order to fix a memory 82157476af

Related links:

Vire Launcher Urban Cracked 15

IAR AVR 612 Keygen
plc password crack tool free download